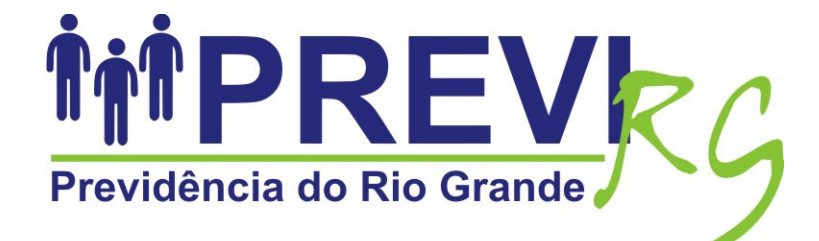

# **PREFEITURA MUNICIPAL DO RIO GRANDE**

# **PREVIDÊNCIA DO RIO GRANDE - PREVIRG**

**CONCURSO PÚBLICO 01/2010** 

# **TÉCNICO EM CONTABILIDADE**

# **INSTRUÇÕES**

Leia atentamente e cumpra rigorosamente as instruções que seguem, pois elas são parte integrante das provas e das normas que regem este Concurso Público.

- 1. Verifique se este caderno contém 40 (quarenta) questões. Caso contrário, solicite ao fiscal da sala a sua substituição.
- 2. Cada questão oferece 5 (cinco) alternativas de respostas, representadas pelas letras **A**, **B**, **C**, **D**, **E**, sendo apenas 1 (uma) a resposta correta.
- 3. O tempo para a realização da prova é de 3 horas, incluindo o preenchimento da grade de respostas. O candidato só poderá retirar-se do recinto da prova, portando o caderno de provas, após 1 hora do início da aplicação. Os dois últimos candidatos deverão retirar-se da sala de prova ao mesmo tempo, devendo assinar a ata da prova.
- 4. Nenhuma informação sobre as instruções e/ou sobre o conteúdo das questões será dada pelo fiscal, pois são parte integrante da prova.
- 5. No Caderno de Prova, o candidato poderá rabiscar, riscar, calcular, etc.
- 6. Os gabaritos preliminares serão divulgados no dia 18/10/2010, até as 15 horas, no site (www.fundatec.com.br), nos murais localizados na sede da Fundatec, Rua Prof. Cristiano Fischer, n° 2.012, Bairro: Partenon – Porto Alegre/RS, e na Sede da PREVIRG, Rua Luiz Loréa,595 – Rio Grande/RS.

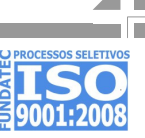

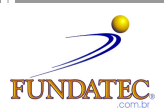

#### **LÍNGUA PORTUGUESA**

#### **Instrução: As questões de números 01 a 12 referem-se ao texto abaixo.**

#### **O texto como placebo**

01 02 03  $04$ 05 06 07 08 09 10 11 A palavra placebo (do latim a agradarei) refere-se ... uma substância ou ... um procedimento que teoricamente não faria efeito sobre o organismo, mas que acaba tendo resultados terapêuticos, pela crença que uma pessoa deposita nela. Pergunta: é o texto um placebo? No caso da ficção, pode-se dizer que sim.<br>É algo que resulta da imaginação de um escritor, de um cineasta, de um : mas, quando agrada o É algo que resulta da imaginação de um escritor, de um cineasta, de um espectador ou o leitor (um objetivo implícito na própria criação ficcional), exerce um efeito que poderíamos chamar de terapêutico. A ficção ajuda a viver. E isso inclui uma melhora da saúde – pelo menos do ponto de vista psicológico. Para muitas pessoas a leitura é um amparo, um consolo, uma terapia. Daí nasceu inclusive um gênero de livros que se tornou popular: as obras de autoajuda. Diferentemente da ficção, elas aconselham o leitor \_\_\_\_\_\_\_\_\_\_\_\_\_ problemas específicos: luto, controle do stress, divórcio, depressão, ansiedade, relaxamento, autoestima, e até a felicidade. Esse tipo de leitura faz um enorme sucesso; não ... livraria que não tenha uma seção destinada especialmente à autoajuda.

12 13 14 15 16 17 18 19 Um dos autores mais conhecidos dessa área é o médico hindu Deepak Chopra. Formado em medicina pela Universidade de Nova Déli, na Índia, \_\_\_\_\_\_\_\_\_ para os Estados Unidos, especializou-se em endocrinologia e trabalhou no New England Memorial Hospital, em Massachusetts. Uma carreira médica habitual, portanto, que mudou em 1985, quando Chopra fundou a Associação Americana de Medicina Védica. Em 1993, mudou-se para San Diego, na Califórnia, onde fundou o The Chopra Center For Well Being. Ainda no mesmo estado, agora em La Jolla, criou em 1996 o Chopra Center. Fazendo um parênteses: a Califórnia é um conhecido reduto da vida e da medicina alternativas, como aromaterapia, osteopatia, toque terapêutico, terapia floral e outras.

20 21 22 23 24 25 26 27 28 Deepak Chopra é autor de mais de 50 livros de autoajuda, que, traduzidos em 35 idiomas, fizeram enorme sucesso; em 1999, a revista americana Time incluiu-o na sua lista das 100 personalidades do século, como o "poeta e profeta das terapias alternativas". As obras mostram a diversidade de áreas que Chopra aborda: ele fala de religião e misticismo (budismo, cristianismo, cabala), dá conselhos **...** pais, aborda o envelhecimento, aconselha sobre guerra e paz, fornece "sete leis espirituais" para o sucesso, e publicou dois romances, em 1999, Lords of light (Senhores da luz), e em 2000, The angel is near (O anjo está perto). Também fundou, com seu filho, Gotham Chopra, uma editora de revistas em quadrinhos e criou, junto com dois colaboradores, um tarô cabalístico composto de 22 cartas, cada uma das quais representa a história de um personagem do Antigo Testamento.

29 30 31 32 33 34 35 36 37 38 39 40 41 Não faltam críticos para a medicina alternativa. O argumento principal é de que a medicina moderna deve se basear em evidências resultantes de estudos experimentais, epidemiológicos, estatísticos, o que não acontece com muitos dos métodos alternativos. Isto não quer dizer que esse tipo de tratamento não funcione, ou que a literatura de autoajuda não surta efeito. Neste último caso, o que temos é um apelo espiritual ou psicológico traduzido na palavra escrita, que, ao longo do tempo, sempre teve uma \_\_\_\_\_\_ de autoridade e de verdade. Não por acaso as três grandes religiões monoteístas, o judaísmo, o cristianismo e o islamismo, baseiam-se em textos: o Antigo Testamento, o Novo Testamento, o Corão. Os muçulmanos, aliás, falam nos "povos do livro". Por outro lado, a própria medicina tem uma longa tradição de obras escritas para o público em geral. Aquele que foi, talvez, o pioneiro de todos eles, o Regimen Sanitatis Salernitanum (Regime de Saúde da Escola de Salerno) – uma das primeiras escolas médicas do Ocidente – datada do século XII ou XIII, e dá conselhos em versos, para facilitar a leitura e a memorização. Creia-se ou não na autoajuda, ela encerra uma lição, que vale para a medicina científica: o paciente precisa do amparo das palavras. Se não encontrar um médico com quem possa falar, recorrerá aos livros de autoajuda. E isso

42 é um problema porque, como se sabe – e diferentemente de nosso organismo – o papel aceita tudo. (Moacyr Scliar - Revista Mente&Cérebro – Ed. 201, out./2009 – disponível em http://www2.uol.com.br/vivermente/artigos -

adaptação)

**QUESTÃO 01 –** Assinale a alternativa cujas palavras completam corretamente as lacunas tracejadas das linhas 04, 09 e 33.

- A) dramadurgo acerca de haura
- B) dramaturgo a cerca de haura
- C) dramadurgo a cerca de aura
- D) dramaturgo acerca de aura
- E) dramadurgo a cerca de haura

**QUESTÃO 02 –** Considerando o contexto, o preenchimento das lacunas pontilhadas das linhas 01, 10 e 23 deve ser feito por:

- A)  $a a h$ á a B) à – à – há – à C)  $a - a - a - a$ D)  $a - a - a - a$
- E) a à há a

#### V27/10/201017:15:03

**QUESTÃO 03 –** De acordo com o texto, assinale V, para a assertiva verdadeira, ou F, para a falsa.

- ( ) Tanto livros quanto medicamentos podem ser considerados placebos, visto que ambos, apesar de não surtirem efeito real, provocam efeitos sobre quem faz uso.
- ( ) As obras originárias do latim, sejam de autoajuda ou não, servem de consolo a todos aqueles que procuram conforto.
- ( ) Segundo Chopra, a medicina alternativa está diretamente relacionada à condição humana, que crê, apenas, em evidências e experimentos.

A ordem correta de preenchimento dos parênteses, de cima para baixo, é:

- A)  $V V V$ .
- B)  $V V F$ .
- $C)$   $V F F$ .
- D)  $F F F$ .  $E$ )  $F - V - V$ .
- 

**QUESTÃO 04 –** Na linha 13, visando manter a coerência no período, a lacuna deveria ser preenchida por:

- A) emigrou
- B) imigrou
- C) emigrou-se
- D) se emigrou
- E) se imigrou

**QUESTÃO 05 –** Na linha 21, o pronome **o** refere-se

- A) a Deepak Chopra (l. 20).
- B) ao sucesso (l. 21).
- C) à Time (l. 21).
- D) à lista das 100 personalidades (l. 21).
- E) ao poeta e profeta das terapias alternativas (l.22).

**QUESTÃO 06 –** A frase As obras mostram a diversidade de áreas (l. 22) corretamente transposta para a voz passiva seria:

- A) As obras serão mostradas à diversidade de áreas.
- B) Para a diversidade de áreas mostram-se as obras.
- C) A diversidade de áreas é mostrada pelas obras.
- D) A diversidade de áreas é mostrada para as obras.
- E) Para as áreas será mostrada a diversidade de obras.

**QUESTÃO 07 –** Sobre a palavra **Se** (l. 41), pode-se dizer que:

- I. Expressa impossibilidade, podendo ser substituída por Mesmo que.
- II. Expressa probabilidade, podendo ser substituída por Apesar de.
- III. Expressa circunstância de condição, somente sendo substituída por Caso, se houver adequações no período.

Quais estão corretas?

- A) Apenas I.
- B) Apenas II.
- C) Apenas III.
- D) Apenas I e II.
- E) Apenas II e III.

**QUESTÃO 08 –** No segundo parágrafo do texto, o autor coloca: Um dos autores mais conhecidos dessa área é o médico hindu Deepak Chopra. Pelas informações contidas nessa frase, pode-se afirmar que:

- A) Chopra é o mais conhecido médico hindu.
- B) Há poucos médicos que trabalham na mesma área que Chopra.
- C) Nenhum outro médico desenvolve atividades na mesma área que Chopra.
- D) Há outros autores atuando na mesma área que Chopra.
- E) Todos os autores, assim como Chopra, são médicos.

**QUESTÃO 09 –** Em relação às palavras que compõem a frase: Esse tipo de leitura faz um enorme sucesso (l. 10), afirma-se que:

- I. Em Esse e sucesso, há dígrafo.
- II. Em leitura, há encontro vocálico; e, em enorme, há encontro consonantal.
- III. Nas palavras Esse e sucesso há mais letras que fonemas.

Quais estão Corretas?

- A) Apenas I.
- B) Apenas II.
- C) Apenas I e II.
- D) Apenas II e III.
- E) I, II e III.

## V27/10/201017:15:03

**QUESTÃO 10 –** Observe os seguintes pares de palavras, retiradas do texto.

- 1. crença creia.
- 2. ficção ficcional.
- 3. anjo espiritual.
- 4. terapia medicina.

Quais dos pares representam famílias de palavras?

- A) Apenas 1 e 2.
- B) Apenas 2 e 3.
- C) Apenas 3 e 4.
- D) Apenas 1, 2 e 3.
- $E$ ) Apenas 2, 3 e 4.

**QUESTÃO 11 –** Sobre o uso de pontuação no texto, são feitas as afirmações que seguem:

- I. Os parênteses da linha 01 podem ser substituídos por travessões.
- II. As duas primeiras vírgulas da linha 04 separam um termo que tem a mesma função daquele que o antecede.
- III. As duas primeiras vírgulas da linha 30 separam elementos de mesma função.

Quais estão corretas?

- A) Apenas I.
- B) Apenas II.
- C) Apenas I e II.
- D) Apenas II e III.
- E) I, II e III.

**QUESTÃO 12 –** Assinale a alternativa que pode substituir correta e adequadamente a palavra **que** (l. 20).

- A) os quais.
- B) cujos.
- C) cujo os.
- D) nos quais.
- E) dos quais.

#### **INFORMÁTICA**

**Para a resolução das questões desta prova, considere os seguintes detalhes: (1) o mouse está configurado para uma pessoa que o utiliza com a mão direita (destro) e usa, com maior frequência, o botão esquerdo, que possui as funcionalidades de seleção ou de arrastar normal, entre outras. O botão da direita serve para ativar o menu de contexto ou de arrastar especial; (2) os botões do mouse estão devidamente configurados com a velocidade de duplo clique; (3) os programas utilizados nesta prova foram instalados com todas as suas configurações padrão, entretanto, caso tenham sido realizadas alterações que impactem a resolução da questão, elas serão alertadas no texto da questão ou mostradas visualmente, se necessário; (4) no enunciado e nas respostas de algumas questões existem palavras que foram digitadas entre aspas, apenas para destacá-las. Neste caso, para resolver as questões, desconsidere as aspas e atente somente para o texto propriamente dito; e (5) para resolver as questões dessa prova, considere, apenas, os recursos disponibilizados para os candidatos, tais como essas orientações, os textos introdutórios das questões, os enunciados propriamente ditos e os dados e informações disponíveis nas Figuras das questões, se houver.** 

**A questão 13 baseia-se nas Figuras 1(a) e 1(b), que mostram duas janelas do Windows XP, nas quais se observam as mesmas pastas e arquivos, assim como o mesmo disco removível. A Figura 1(b) mostra o resultado obtido, após ter-se realizado determinada atividade na Figura 1(a).** 

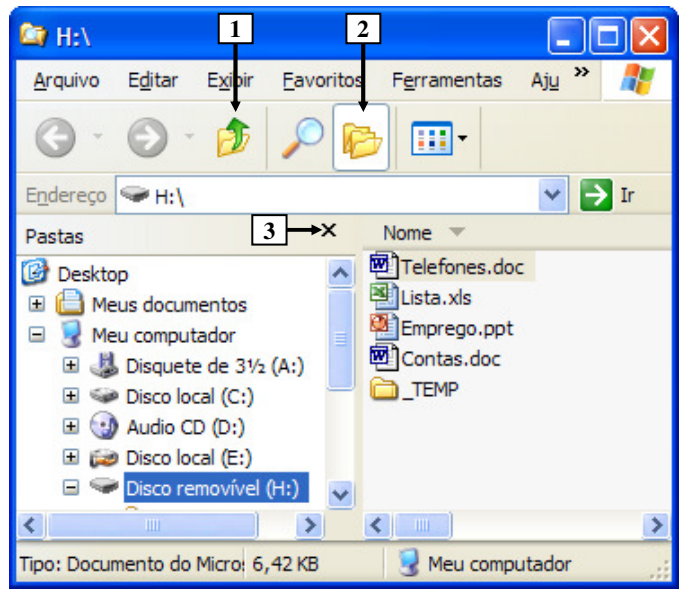

**Figura 1(a) - Janela do Windows XP (antes)** 

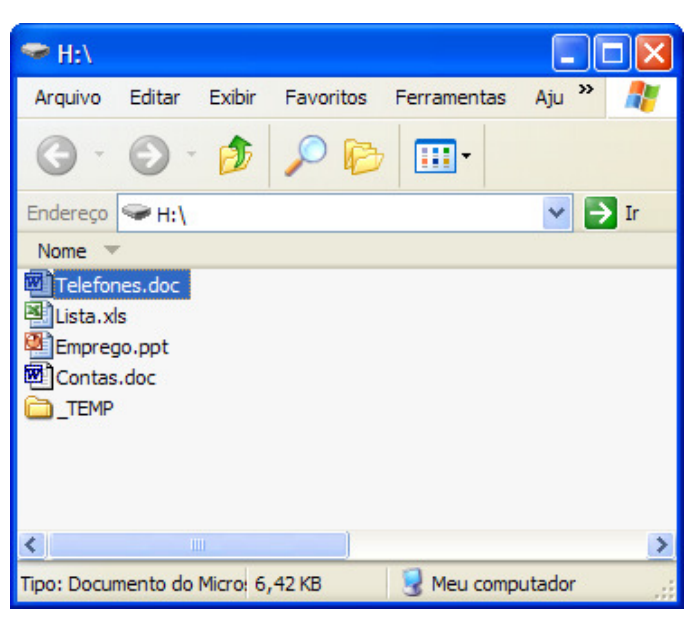

**Figura 1(b) - Janela do Windows XP (após)** 

**QUESTÃO 13 –** Para que a janela do Windows XP, mostrada na Figura 1(a), passasse a ser exibida como mostrado na Figura 1(b), bastou, antes, na Figura 1(a), dar um clique, com o botão esquerdo do mouse, sobre o ícone apontado pela seta n°:

- I. 1.
- II. 2.
- III. 3.

Quais estão corretas?

- A) Apenas II.
- B) Apenas III.
- C) Apenas I e II.
- D) Apenas II e III.
- E) I, II e III.

#### V27/10/201017:44:03

**A questão 14 baseia-se na Figura 2, que mostra a janela principal do Word 2002, na qual se observam os seguintes detalhes: (1) a palavra apontada pela seta nº 2 encontra-se selecionada; (2) nessa Figura, tracejou-se, intencionalmente, a área apontada pela seta nº 1, de modo a facilitar a resolução dessa questão; e (3) nessa janela, pressionou-se e manteve-se pressionado o botão esquerdo do mouse e, a seguir, arrastou-se o cursor do mouse até o local apontado pela seta n° 3.** 

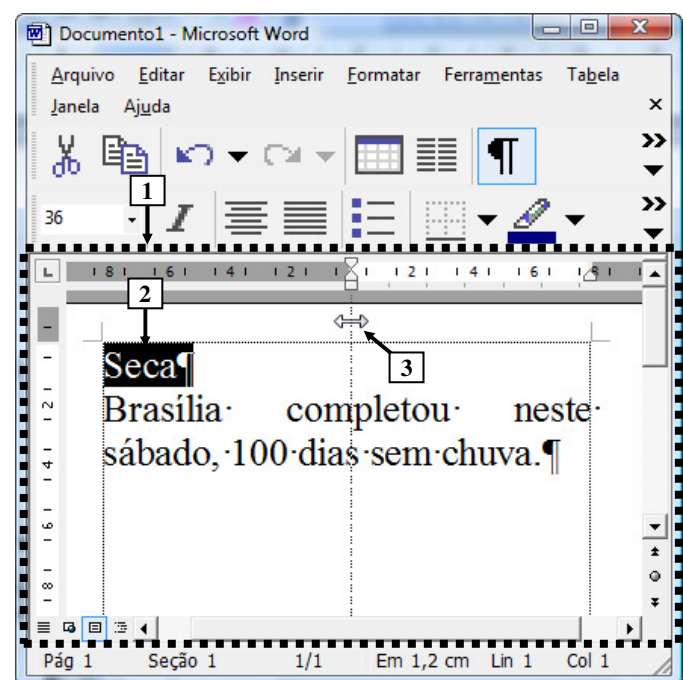

**Figura 2 - Janela principal do Word 2002** 

**QUESTÃO 14 –** Na janela principal do Word 2002, mostrada na Figura 2, soltando-se o botão esquerdo do mouse, pode-se afirmar que a área tracejada e apontada pela seta nº 1, desse editor de texto, será mostrada da seguinte forma:

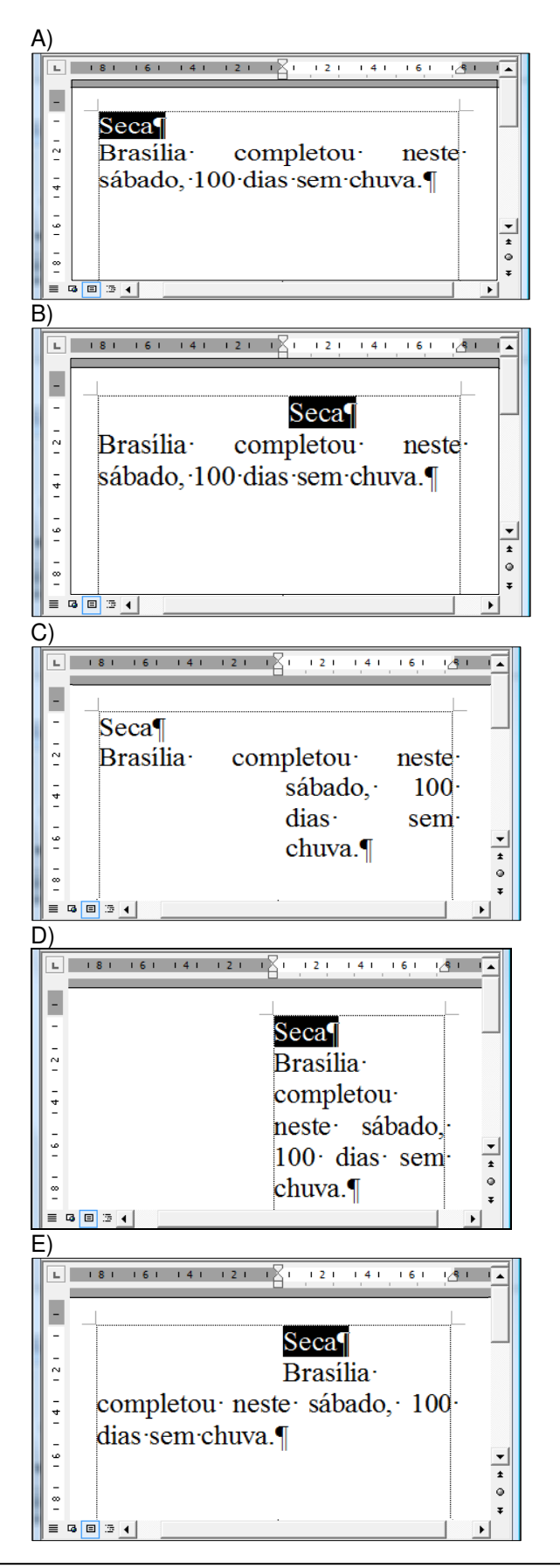

#### V27/10/201017:44:03

**As questões 15 e 16 baseiam-se nas Figuras 5(a), 5(b) e 5(c). A Figura 5(a) mostra a janela principal do Word 2002, antes de se ativar o recurso "Dividir". A Figura 5(b) mostra o resultado obtido, após se ativar o recurso "Dividir", na Figura 5(a). A Figura 5(c) mostra diversos formatos de cursor do mouse.** 

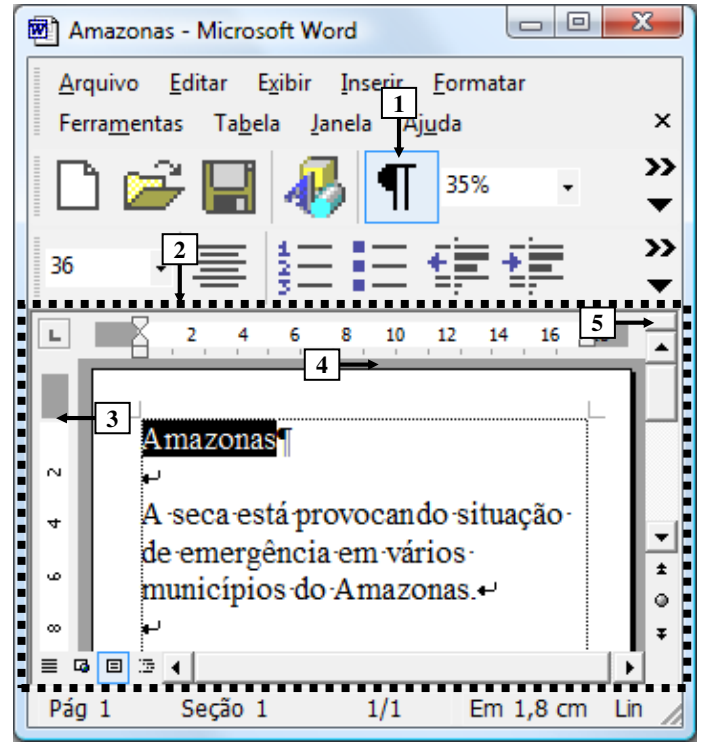

**Figura 5(a) - Janela principal do Word 2002 (antes)**

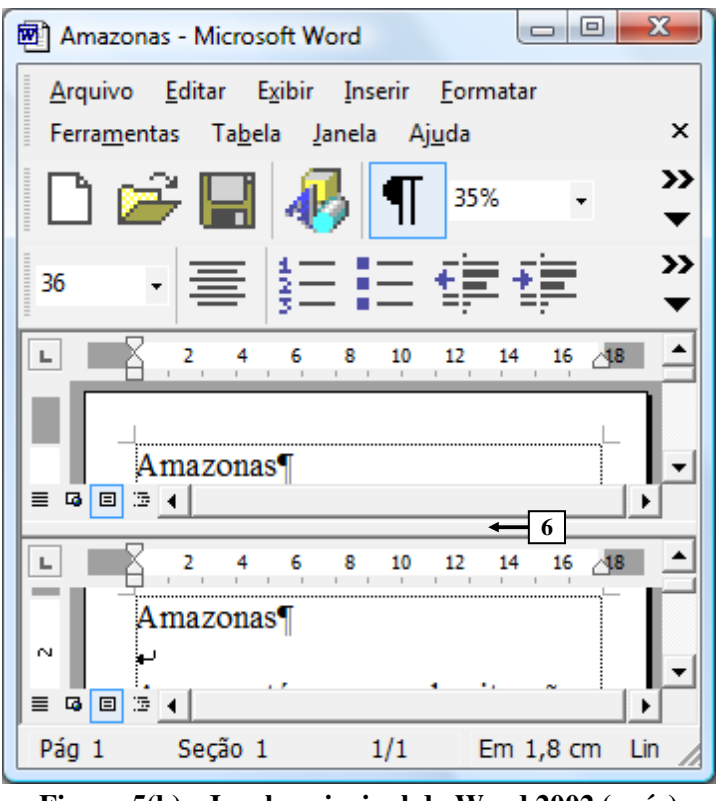

**Figura 5(b) - Janela principal do Word 2002 (após)** 

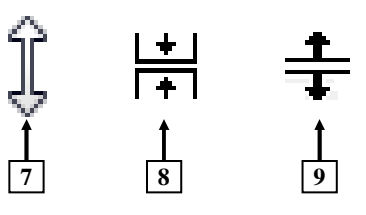

**Figura 5(c) - Formatos de cursor do mouse** 

## **QUE**

**STÃO 15 –** Para que a janela principal do Word 2002 (Figura 5(b)), passasse a mostrar o recurso "Dividir", apontado pela seta n° 6, bastou, antes, realizar, na Figura 5(a), as seguintes atividades:

- A) (1) posicionar o cursor do mouse exatamente no local apontado pela seta n° 3; e (2) quando o cursor do mouse adquirir o formato apontado pela seta n° 7 (Figura 5(c)), dar um duplo clique, no botão esquerdo do mouse.
- B) (1) posicionar o cursor do mouse exatamente no local apontado pela seta n° 4; e (2) quando o cursor do mouse adquirir o formato apontado pela seta n° 8 (Figura 5(c)), dar um duplo clique, no botão esquerdo do mouse.
- C) (1) posicionar o cursor do mouse exatamente no local apontado pela seta n° 4; e (2) quando o cursor do mouse adquirir o formato apontado pela seta n° 9 (Figura 5(c)), dar um duplo clique, no botão esquerdo do mouse.
- D) (1) posicionar o cursor do mouse exatamente no local apontado pela seta n° 5; (2) quando o cursor do mouse adquirir o formato apontado pela seta n° 7 (Figura 5(c)), pressionar e segurar o botão esquerdo do mouse; e (3) arrastar o mouse até o local desejado e soltar o botão esquerdo do mouse.
- E) (1) posicionar o cursor do mouse exatamente no local apontado pela seta n° 5; e (2) quando o cursor do mouse adquirir o formato apontado pela seta n° 9 (Figura 5(c)), dar um duplo clique no botão esquerdo do mouse.

**QUESTÃO 16 –** No Word 2002, dando-se um clique, com o botão esquerdo do mouse, sobre o ícone apontado pela seta n° 1 (Figura 5(a)), pode-se afirmar que a janela principal desse editor de texto será mostrada da seguinte forma:

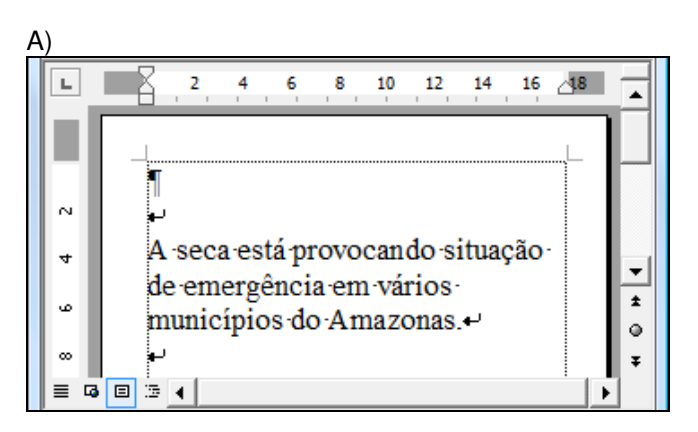

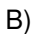

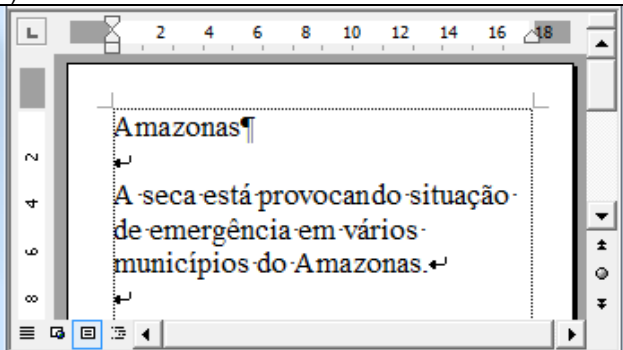

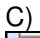

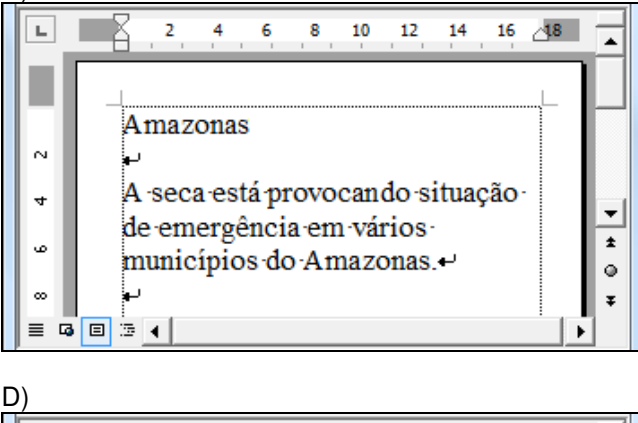

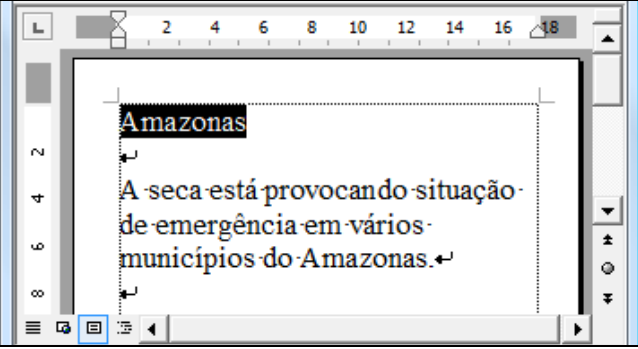

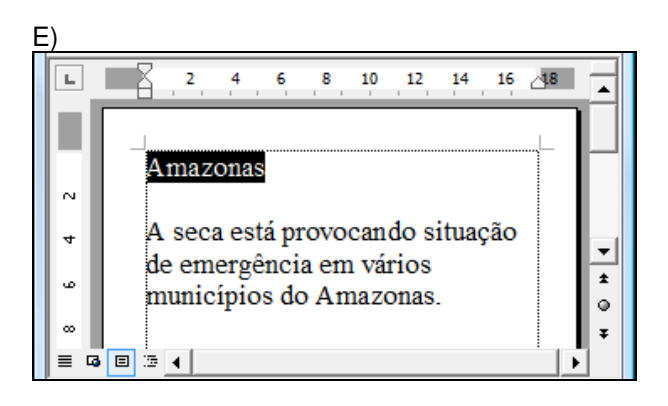

**As questões 17 e 18 baseiam-se nas Figuras 7(a) e 7(b), do Excel 2002, que mostram o mesmo documento, com uma pequena diferença entre eles. A Figura 7(a) mostra um documento sendo elaborado no Excel 2002, antes de serem selecionadas todas as células da planilha; nessa planilha, os caracteres especiais, apontados pela seta n° 8, passaram a ser exibidos imediatamente após ter sido inserida, nessa célula, uma fórmula matemática para realizar a soma dos valores numéricos 364.992 e 302.324, existentes nessa linha. A Figura 7(b) mostra o resultado obtido após terem sido selecionadas todas as células da planilha.** 

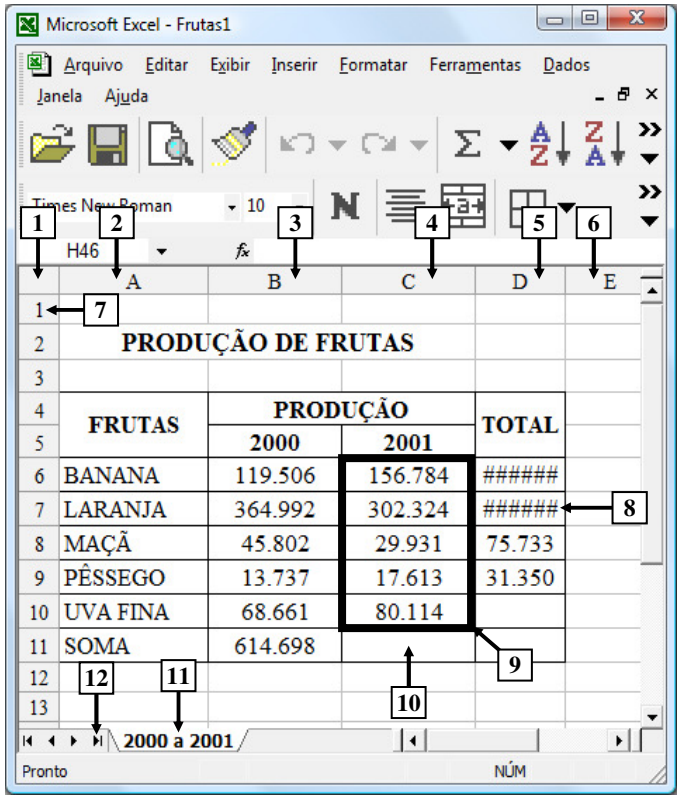

**Figura 7(a) – Janela principal do Excel 2002 (antes)**

| $\mathbf{x}$<br>回<br>$\Box$<br>Microsoft Excel - Frutas1                                                                |                    |                 |             |              |   |
|----------------------------------------------------------------------------------------------------|--------------------|-----------------|-------------|--------------|---|
| Arquivo Editar Exibir Inserir Formatar<br>Ferramentas<br>Dados                                                          |                    |                 |             |              |   |
| 8<br>$\times$<br>Janela Ajuda                                                                                           |                    |                 |             |              |   |
| >><br>$ \mathcal{L} \times  \mathcal{L} \times  \mathcal{L}  = \frac{1}{2} \frac{1}{4} \frac{Z}{A}$<br><del>C H</del> Q |                    |                 |             |              |   |
| >><br>· N 重画<br>$-10$<br><b>Times New Roman</b>                                                                         |                    |                 |             |              |   |
| A <sub>1</sub><br>$f_x$<br>▼                                                                                            |                    |                 |             |              |   |
|                                                                                                    | А                  | B               | $\mathbf c$ | D            | Е |
| $\mathbf{1}$                                                                                                    |                    |                 |             |              |   |
| $\overline{2}$                                                                                                    | PRODUÇÃO DE FRUTAS |                 |             |              |   |
| 3                                                                                                    |                    |                 |             |              |   |
| 4                                                                                                    | <b>FRUTAS</b>      | <b>PRODUÇÃO</b> |             | <b>TOTAL</b> |   |
| 5                                                                                                    |                    | 2000            | 2001        |              |   |
| 6                                                                                                    | <b>BANANA</b>      | 119.506         | 156.784     | ######       |   |
| 7                                                                                                    | <b>LARANJA</b>     | 364.992         | 302.324     | ######       |   |
| $\overline{\mathbf{8}}$                                                                                                 | MAÇÃ               | 45.802          | 29.931      | 75.733       |   |
| 9                                                                                                    | PÊSSEGO            | 13737           | 17613       | 31.350       |   |
| 10                                                                                                    | <b>UVA FINA</b>    | 68.661          | 80.114      |              |   |
| 11                                                                                                    | <b>SOMA</b>        | 614 698         |             |              |   |
| 12                                                                                                    |                    |                 |             |              |   |
| 13                                                                                                    |                    |                 |             |              |   |
| $\vert$ +<br>$H \ 2000$ a 2001/<br>14.4                                                                                 |                    |                 |             |              |   |
| <b>NLIM</b><br>$Soma = 2868852$<br>Pronto                                                                               |                    |                 |             |              |   |

**Figura 7(b) – Janela principal do Excel 2002 (após)**

**QUESTÃO 17 –** A Figura 7(b), do Excel 2002, mostra o resultado obtido após terem sido selecionadas todas as células da planilha da Figura 7(a). Nesse caso, para se selecionar todas essas células, bastou, na Figura 7(a):

- A) Dar um clique, com o botão esquerdo do mouse, sobre o local apontado pela seta n° 1.
- B) Dar um clique, com o botão esquerdo do mouse, sobre o local apontado pela seta n° 12.
- C) Pressionar e segurar a tecla CTRL, do teclado e, dar, sequencialmente, um clique, com o botão esquerdo do mouse, sobre os locais apontados pelas setas n° 2 e 7.
- D) Posicionar o cursor do mouse sobre o local apontado pela seta n° 2, pressionar e manter pressionado o botão esquerdo do mouse, e arrastar o cursor do mouse até o local apontado pela seta n° 6.
- E) Pressionar e manter pressionada a tecla CRTL, do teclado, e dar um clique, sequencialmente, com o botão esquerdo do mouse, sobre os locais apontados pelas setas n° 2, 3, 4, 5 e 6.

**QUESTÃO 18 –** Após observar a Figura 7(a), do Excel 2002, pode-se afirmar que:

- I. Os símbolos apontados pela seta n° 8 indicam que a fórmula inserida nessa célula contém um ou mais erros.
- II. Para que seja mostrado, no local apontado pela seta n° 10, a soma dos valores numéricos destacados dentro do retângulo apontado pela seta n° 9, basta inserir, nessa célula, a fórmula C6+C7+C8+C9+C10+C11 e pressionar a tecla ENTER, do teclado.
- III. Para renomear a planilha corrente, basta dar um duplo clique, sobre o local apontado pela seta n° 11, digitar um nome válido e pressionar a tecla ENTER, do teclado.

Quais estão corretas?

- A) Apenas I.
- B) Apenas II.
- C) Apenas III.
- D) Apenas II e III.
- $E$ ) I,  $II$  e III.

#### **LEGISLAÇÃO**

**QUESTÃO 19** - O Regime Próprio de Previdência Social do Município de Rio Grande visa dar cobertura aos riscos a que estão sujeitos os beneficiários e compreende um conjunto de benefícios que atendam às seguintes finalidades, exceto:

- A) Garantir meios de subsistência nos eventos de invalidez e doença.
- B) Dar proteção à maternidade.
- C) Dar proteção à família.
- D) Dar proteção ao segurado após ser demitido.
- E) Garantir meios de subsistência nos eventos de acidente em serviço, idade avançada, reclusão e morte.

**QUESTÃO 20** - São beneficiários do Regime Próprio da Previdência Social, na condição de dependente do segurado:

- A) Os pais, sem necessidade de comprovação da dependência econômica.
- B) O irmão não emancipado, menor de vinte e um anos, quando comprovada a dependência econômica.
- C) A companheira e o companheiro, quando comprovada a dependência econômica.
- D) O cônjuge, quando comprovada a dependência econômica.
- E) O filho não emancipado, o enteado e o menor de vinte e um anos sob tutela, sem necessidade de comprovação da dependência econômica.

**QUESTÃO 21** - No Município de Rio Grande são fontes do plano de custeio do Regime Próprio de Previdência a contribuição previdenciária do Município no percentual de , e a contribuição previdenciária dos segurados ativos, no percentual de \_\_\_\_\_ , incidentes sobre a totalidade da remuneração de contribuição.

Assinale a alternativa que completa correta e respectivamente as lacunas do trecho acima.

- A)  $12\% 8\%$
- B)  $16\% 1,06\%$
- C)  $16\% 11\%$
- D)  $11\% 9\%$
- E)  $16.06\% 11\%$

**QUESTÃO 22** - Segundo o Estatuto dos Servidores Públicos do Município do Rio Grande, NÃO é forma de provimento de cargo público:

- A) A substituição.
- B) A readaptação.
- C) A reintegração.
- D) O aproveitamento.
- E) A reversão.

**QUESTÃO 23** - Assinale a alternativa que indica o tempo de efetivo exercício necessário para o servidor público municipal do Município de Rio Grande, nomeado para cargo de provimento efetivo através de concurso público, adquirir sua estabilidade:

- A) 1 ano.
- B) 2 anos.
- C) 2,5 anos.
- D) 3 anos.
- E) 4 anos.

**QUETÃO 24** - Comemorar-se-á o dia do servidor público do Município do Rio Grande em

- A) 18 de Março.
- B) 25 de Março.
- C) 15 de Abril.
- D) 28 de Outubro.
- E) 12 de Dezembro.

#### **CONHECIMENTOS ESPECÍFICOS**

**QUESTÃO 25 –** Um dos primeiros conceitos estudados em contabilidade é o que se refere ao conjunto dos bens, dos direitos e das obrigações pertencentes a uma pessoa, física ou jurídica, passível de avaliação em moeda. Em relação a essa definição, é correto afirmar que:

- I. Ela corresponde ao que, em contabilidade, se denomina Patrimônio.
- II. A demonstração contábil que evidencia o referido conjunto é o Balanço Patrimonial.
- III. Os bens correspondem ao ativo das empresas, enquanto que os direitos e obrigações correspondem ao passivo.

Quais estão corretas?

- A) Apenas I.
- B) Apenas II.
- C) Apenas III.
- D) Apenas I e II.
- E) Apenas I e III.

**Para responder às questões de números 26 e 27, considere os saldos evidenciados na tabela a seguir, extraídos da demonstração financeira de uma empresa comercial.** 

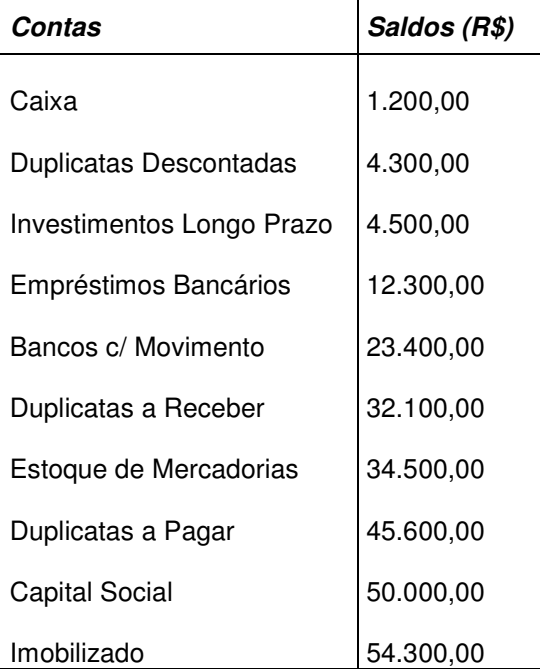

**QUESTÃO 26 –** O somatório das contas classificadas como Ativo Circulante é igual a R\$

A) 59.100,00.

- B) 61.000,00.
- C) 86.900,00.
- D) 91.200,00.
- E) 95.500,00.

**QUESTÃO 27 –** Levando em conta os conceitos dos grupos que compõem o balanço patrimonial, o total do passivo é igual a R\$

- A) 57.900,00.
- B) 62.400,00.
- C) 95.600,00.
- D) 104.300,00.
- E) 107.900,00.

**QUESTÃO 28 –** As receitas e as despesas das empresas são apropriadas ao período em função de sua incorrência e da vinculação da despesa à receita, independentemente de seus reflexos no caixa. Essa é uma exigência da legislação societária, ou seja, segundo essa legislação, as empresas adotam o Regime de

- A) Caixa.
- B) Competência.
- C) Exceção.
- D) Partidas Dobradas.
- E) Partidas Simples.

**QUESTÃO 29 –** Ao elaborar o balancete de verificação de uma empresa, o contador constatou que as contas patrimoniais com saldo credor apresentavam um somatório maior que o das contas patrimoniais de saldo devedor. O contador também verificou que todos os lançamentos contábeis foram efetuados corretamente, adotando-se para tal o método das partidas dobradas. Nessa situação, pode-se afirmar que:

- A) Há erro de soma, pois os totais devem ser idênticos.
- B) Se os somatórios estão corretos, as contas de resultado com saldo credor devem apresentar um montante maior que o das contas de resultado com saldo devedor.
- C) Se os somatórios estão corretos, a empresa obteve um lucro no período.
- D) Se os somatórios estão corretos, as contas de resultado com saldo credor devem apresentar um montante igual ao das contas de resultado com saldo devedor.
- E) Se os somatórios estão corretos, as contas de resultado com saldo credor devem apresentar um montante menor que o das contas de resultado com saldo devedor.

**QUESTÃO 30 -** Para efetuar os lançamentos de encerramento do exercício, o contador abriu a conta com o título "Apuração do Resultado do Exercício". A referida conta, após todos os lançamentos de encerramento nas contas de resultado, apresentou um saldo credor de R\$ 123.400,00. O somatório total dos custos, das despesas e das deduções da receita do período importou em R\$ 876.500,00. Com base nessas informações, uma das conclusões a que se pode chegar é:

- A) A empresa apurou um prejuízo de R\$ 753.100,00.
- B) A empresa obteve um lucro de R\$ 123.400,00.
- C) O total das receitas da empresa foi de R\$ 753.100,00.
- D) O total das receitas da empresa foi menor que R\$ 876.500,00.
- E) O total das receitas da empresa no período foi de R\$ 876.500,00.

**Para responder às questões 31 e 32, considere que determinada entidade, no ano de 2009, tenha adquirido dois bens para integrar o seu imobilizado. Ambos foram postos em uso na mesma data em que foram adquiridos, sendo que o primeiro bem foi comprado no dia primeiro de abril, pelo valor de R\$ 23.400,00; o segundo, no dia primeiro de julho, ao custo de R\$ 87.600,00. As duas compras foram feitas à vista, pagas com cheque. A empresa contabilizou a depreciação mensalmente, aplicando a taxa anual de 10% para o primeiro bem e 8% para o segundo.** 

**QUESTÃO 31 –** Em 31/12/2009, considerando os dois bens, o valor residual que constava na contabilidade era de R\$

- A) 101.652,00.
- B) 103.992,00.
- C) 105.741,00.
- D) 108.660,00.
- E) 110.221,00.

**QUESTÃO 32 –** Considerando todas as operações contabilizadas no exercício de 2009, ou seja, a compra e as despesas de depreciação do período, a repercussão no ativo da empresa foi

- A) uma redução de R\$ 5.259,00.
- B) uma redução de R\$ 9.348,00.
- C) uma redução de R\$ 111.000,00.
- D) um aumento de R\$ 105.741,00.
- E) um aumento de R\$ 111.000,00.

**QUESTÃO 33 –** Em contabilidade, conhecer as contas que compõem o plano de contas implica conhecer também a natureza dos saldos das contas. Em relação a isso, é correto dizer, por exemplo, que:

- A) As contas de despesa possuem saldo credor.
- B) As contas de receita possuem saldo devedor.
- C) O patrimônio líquido nem sempre possui saldo credor.
- D) Todas as contas do ativo têm saldo devedor.
- E) Todas as contas do passivo têm saldo credor.

**Para responder às questões de números 34 e 35, considere o seguinte: Certa empresa, cujo objeto social abarca a prestação de serviços e a comercialização de mercadorias, mantém controle de estoque permanente; é tributada com base no lucro real e é contribuinte do PIS (1,65%) e Cofins (7,6%) na modalidade não cumulativa. Em relação ao ICMS (suas mercadorias são tributadas em 12%) e ao ISSQN (seus serviços são tributados em 5%), suas operações não se submetem ao regime de substituição tributária. A empresa adquiriu mercadorias para revenda no valor de R\$ 100.000,00.** 

 **QUESTÃO 34 –** O valor pelo qual a empresa registrou o custo das mercadorias em seu estoque foi de R\$

- A) 73.750,00.
- B) 78.750,00.
- C) 88.000,00.
- D) 90.750,00.
- E) 100.000,00.

**QUESTÃO 35** – Obedecendo ao regime de competência, a empresa registrou como Tributos a Recuperar a importância de R\$

- A) 9.250,00.
- B) 12.000,00.
- C) 17.000,00.
- D) 21.250,00.
- E) 26.250,00.

**QUESTÃO 36 –** Na empresa Certinha Ltda., a contabilidade é feita de forma descentralizada. José contabiliza as vendas a prazo; Maria, a Tesoureira, contabiliza as movimentações financeiras e Luís faz o controle das contas a receber. A empresa efetuou uma venda a prazo para o Sr. Inácio, no valor de R\$ 2.100,00 para recebimento no prazo de 60 dias, ficando acertado que, se o pagamento fosse antecipado, haveria desconto. O Sr. Inácio compareceu à tesouraria da empresa 45 dias antes do vencimento da duplicata e efetuou o pagamento, obtendo um desconto de R\$ 100,00. A venda foi contabilizada mediante débito da conta Duplicatas a Receber e crédito da conta Receita de Vendas a Prazo, no valor de R\$ 2.100,00. No recebimento, Maria debitou a conta Caixa, pelo valor de R\$ 2.000,00, creditando na conta Duplicatas a Receber a importância de R\$ 2.100,00 e debitando em Descontos Concedidos, o valor de R\$ 100,00. Luís, por sua vez, baixou na conta analítica do Sr. Inácio, o valor recebido, R\$ 2.000,00. Ao efetuar a conciliação contábil, quando o Contador confrontou o saldo do razão com o do relatório das contas a receber, constatou que o valor da contabilidade estava menor que o do relatório. Quem errou?

- A) José e Maria.
- B) José.
- C) Luís.
- D) Maria e Luís.
- E) Maria.

**QUESTÃO 37 –** Os serviços públicos são prestados de forma centralizada ou descentralizada. No âmbito municipal, pelos órgãos que compõem as secretarias, pelas autarquias, fundações, sociedades de economia mista e pelas empresas públicas. Os órgãos e as entidades possuem características próprias. Uma das características das autarquias, por exemplo, é a seguinte:

- A) Visam lucro.
- B) São entidades de direito privado.
- C) São regidas pela Lei das Sociedades por Ações.
- D) Seu objetivo é a atividade econômica.
- E) Integram a Administração Indireta.

**QUESTÃO 38 –** Entre os princípios que regem a Administração Pública, há um que é inerente a todas as leis e deve ser considerado na prática de todos os atos dos administradores, pois sua observância é requisito indispensável à eficácia desses atos. Esse é o Princípio da

- A) Economicidade.
- B) Eficiência.
- C) Impessoalidade.
- D) Moralidade.
- E) Publicidade.

**QUESTÃO 39 –** Para contratar serviços ou adquirir bens de seu interesse, a Administração Pública deve observar a legislação relativa ao processo licitatório. Uma das principais leis que regem a matéria é a Lei federal 8.666/1993. Essa Lei instituiu as cinco modalidades de licitação a seguir relacionadas:

- A) Concurso, Convite, Leilão, Pregão e Tomada de Preços.
- B) Convite, Leilão, Pregão, Tomada de Preços e Concorrência.
- C) Leilão, Pregão, Tomada de Preços, Concorrência e Concurso.
- D) Pregão, Tomada de Preços, Concorrência, Concurso e Convite.
- E) Tomada de Preços, Concorrência, Concurso, Convite e Leilão.

**QUESTÃO 40 -** Os instrumentos de planejamento dos Municípios, dos Estados, do Distrito Federal e da União são o Plano Plurianual, a Lei de Diretrizes Orçamentárias e as Leis Orçamentárias Anuais. O primeiro, ou seja, o Plano Plurianual, tem vigência de

- A) 12 meses.
- B) 24 meses.
- C) 36 meses.
- D) 48 meses.
- E) 60 meses.